# **Pascal**

```
1) Elementos básicos del lenguaje:
```

```
- Identificadores: Se generan como en C o en el pseudocódigo.
- Cadenas: Las cadenas van entre el símbolo ', ejemplo: 'Hola mundo!!!'.
- Comentarios: { Comentarios… } (* Comentarios… *)
- Estructura:
     Program NombePrograma;
     Uses Unidad1, … , UnidadN;
     Const
           Constante1 = Valor1; 
 …
           Constante1 = Valor1;
     Type
          Tipol = ...; …
          Tipon = ...; Var
          Var1, … : Tipo;
 …
           VarN : Tipo;
     { Procedimientos y funciones }
     …
     Begin
           Sentencias;
     End.
```
- Procedimientos y funciones:

```
 Procedure identificador [ (parametros) ];
[ Var
       { Declaración de variables } ]
 Begin
       { Cuerpo de la función }
 End;
 Function identificador [ (parametros) ]: Tipo;
[ Var
       { Declaración de variables } ]
 Begin
       { Cuerpo de la función }
 End;
```
# 2) Unidades:

- Unidades estándar:

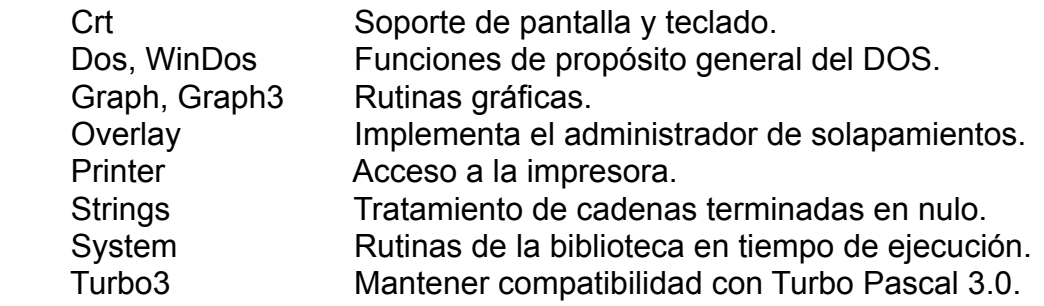

### - Sintáxis de la unidad:

```
 Unit NombreUnidad;
 Interface { Parte pública }
      { Uses unidades }
      { Declaraciones de variables globales, constantes,
        funciones y subrutinas }
 Implementation { Parte privada }
      { Uses unidades }
      { Declaraciones de variables globales, constantes }
      { Implementación de funciones y subrutinas }
 Begin
      { Código de inicialización }
 End.
```
3) Dispositivos:

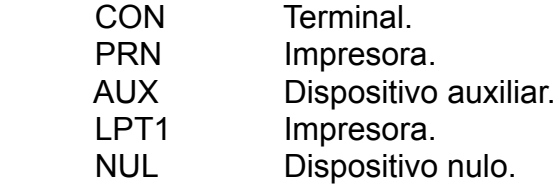

# 4) Tipos de datos:

- Tipos simples: (Sección Var) Identificador1, … , IdentificadorN: Tipo;

- + Lógicos: Boolean. (\*)
- + Enteros: Byte, Word, ShortInt, Integer, LongInt. (\*)
- + Reales: Real, Single, Double, Extended, Comp.
- + Carácter: Char. (\*)
- + Cadenas: String, String[tamaño].
- + Punteros: Pointer.

(\*) Nota: Todos esos tipos son ordinales.

# - Tipos compuestos o complejos: (Sección Type)

- + Subrango: Tipo = ValorInicial..ValorFinal;
- + Enumerados: Tipo = (identificador1, … , identificadorN);

```
+ Array: Tipo = array[ValIni..ValFin, … , Tamaño] of Tipo;
                              { Tamaño = 0..(Tamaño - 1) }
+ Registro: Tipo = record
                              Var1, … : Tipo;
man and the state of the state of the
                       end;
+ Objeto: Tipo = object
                              Var1, … : Tipo;
man and the contract of the contract of
                        end;
+ Conjunto: Tipo = set of Tipo;
+ Ficheros:
 - <u>De texto</u>: Tipo = Text; \{ = file of char \}- Con tipo: Tipo = file of Tipo;
```
5) Datos predefinidos en Pascal:

- Constantes: true, false, maxint.

- Variables: Input, Output, ExitCode, FileMode, InOutRes, RandSeed, StackLimit.

6) Operadores:

```
- Aritméticos: + - * / (real) div (entera) mod (resto de la división)
 - Lógicos: not and or xor
 - Relacionales: = \langle \rangle \langle \rangle =
 - De conjuntos: = \langle \rangle \langle \rangle = \rangle = in
 - Dirección: @ (Dirección de memoria de una variable, función o subrutina)
 - Concatenación: +
 - Prioridad: Nivel 1 @ not + (unario) - (unario)
              Nivel 2 * / div mod and shl shr
             Nivel 3 + - or xor
             Nivel 4 = \iff < \iff > \iff in
 - Asignación: :=
7) Sentencias:
 - Asignación: identificador := expresión;
 - Bloque:
       begin
              sentencias;
       end;
 - Condicional if: (Nota: Delante de un else no se puede poner un ;)
       if condición then
              bloque o sentencia
       else
              bloque o sentencia;
 - Condicional case:
```
 case VariableOrdinal of lista de valores: { Val1, Val2..Val3, ..., ValN } bloque o sentencia;

 … **[** else

> bloque o sentencia; **]** end;

#### - Bucle for:

for VarOrdinal := ValIni **{** to **|** downto **}** ValFin do bloque o sentencia;

- Bucle while: while condición do bloque o sentencia;
- Bucle repeat:

 repeat sentencias; until condición;

8) Ámbito y localidad:

Son globales las variables que se encuentran en el bloque Var general, y locales las de los bloques Var de las funciones y subrutinas.

9) Funciones estandar: (Mirar también en la ayuda)

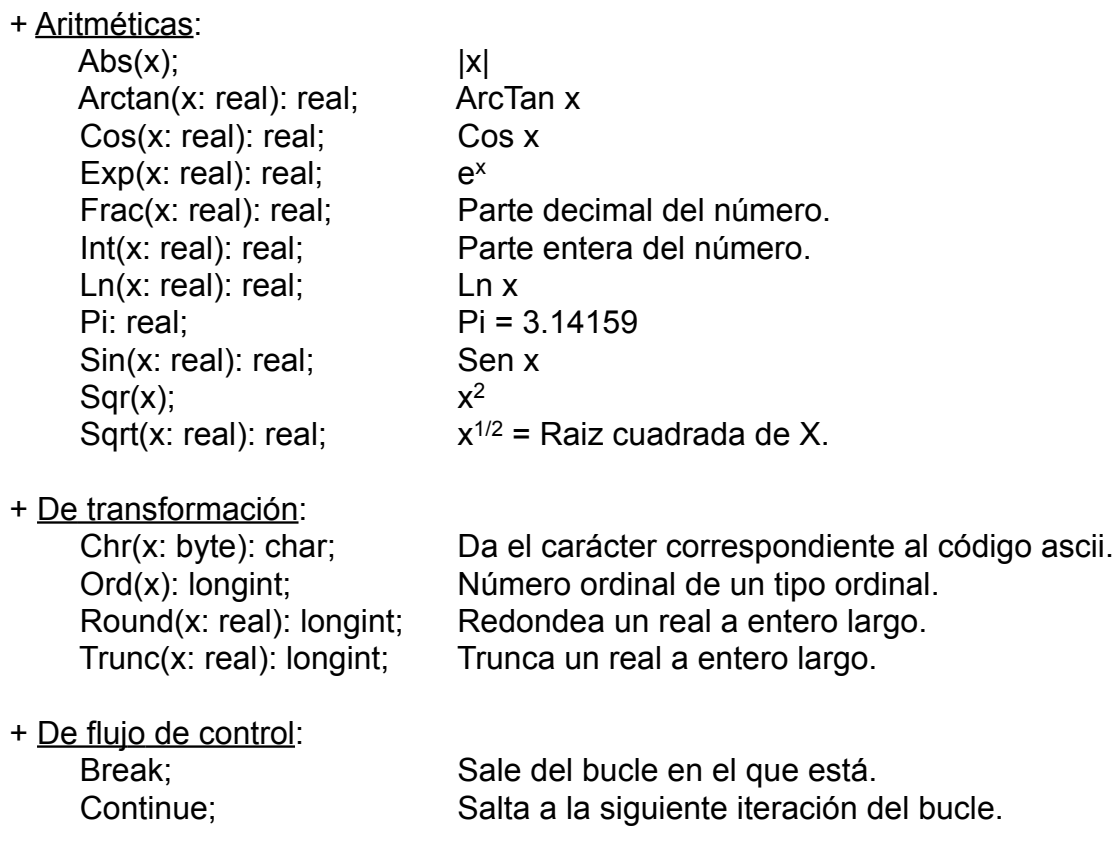

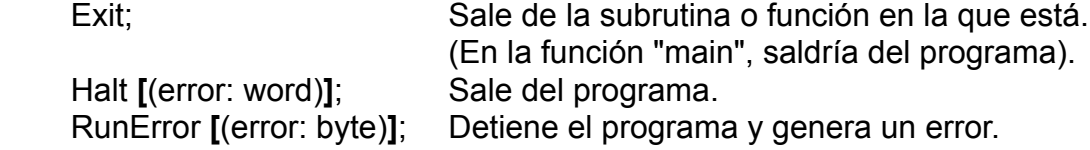

+ Ordinales:

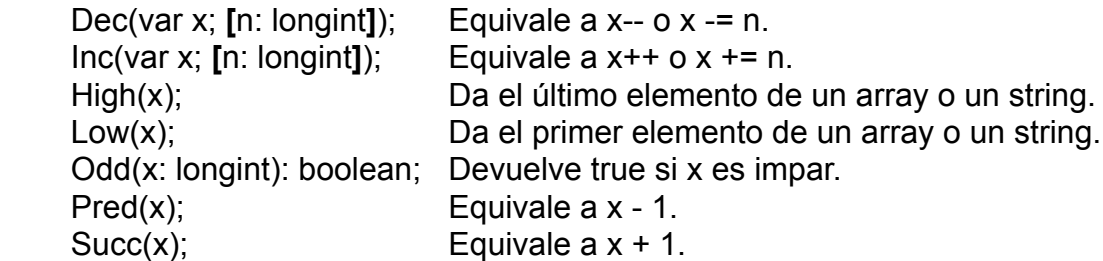

+ Manejo de cadenas:

Delete(var s: string; pos, len: integer); Borra un chacho de la cadena.

Insert(var s: string; d: string; pos: integer); Inserta una cadena en otra.

Str(i: integer, var s: string); Str(r: real, var s: string); Convierte un número a cadena.

Val(s: string; var i: integer; p: integer);

Val(s: string; var r: real; p: integer);

Convierte una cadena a número.

Si p = 0 entonces la transformación ha tenido éxito

sino da la posición del carácter en la cadena que lo impide.

Concat(s1, … , sN: string): string;

Concatena las cadenas indicadas.

 Copy(s: string; pos, long: integer): string; Da el fragmento indicado de la cadena.

 Lenght(s: string): integer; Da el tamaño de la cadena.

 Pos(cad, patron: string; posini: integer): integer; Posición de la 1ª ocurrencia en la cadena.

+ Punteros y direcciones:

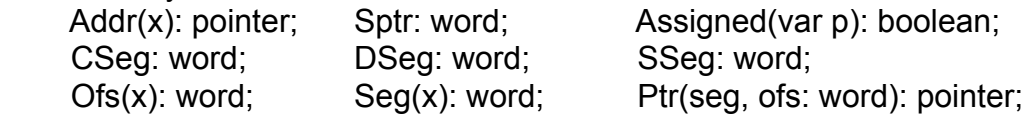

+ Asignación dinámica:

Dispose(var p: pointer **[**, destructor**]**); Elimina la memoria reservada.

FreeMem(var p: pointer; tamaño: word); Elimina la memoria reservada. GetMem(var p: pointer; tamaño: word); Reserva una región de memoria. New(var p: pointer; **[**, constructor**]**); Reserva una región de memoria.

+ Otras:

 MaxAvail: longint; Tamaño del mayor bloque disponible en el "heap". MemAvail: longint; Cantidad de memoria libre en el "heap".

BlockRead(var f: file: var buf; cuenta: word **[**; var resultado: word**]**); BlockWrite(var f: file: var buf; cuenta: word **[**; var resultado: word**]**);

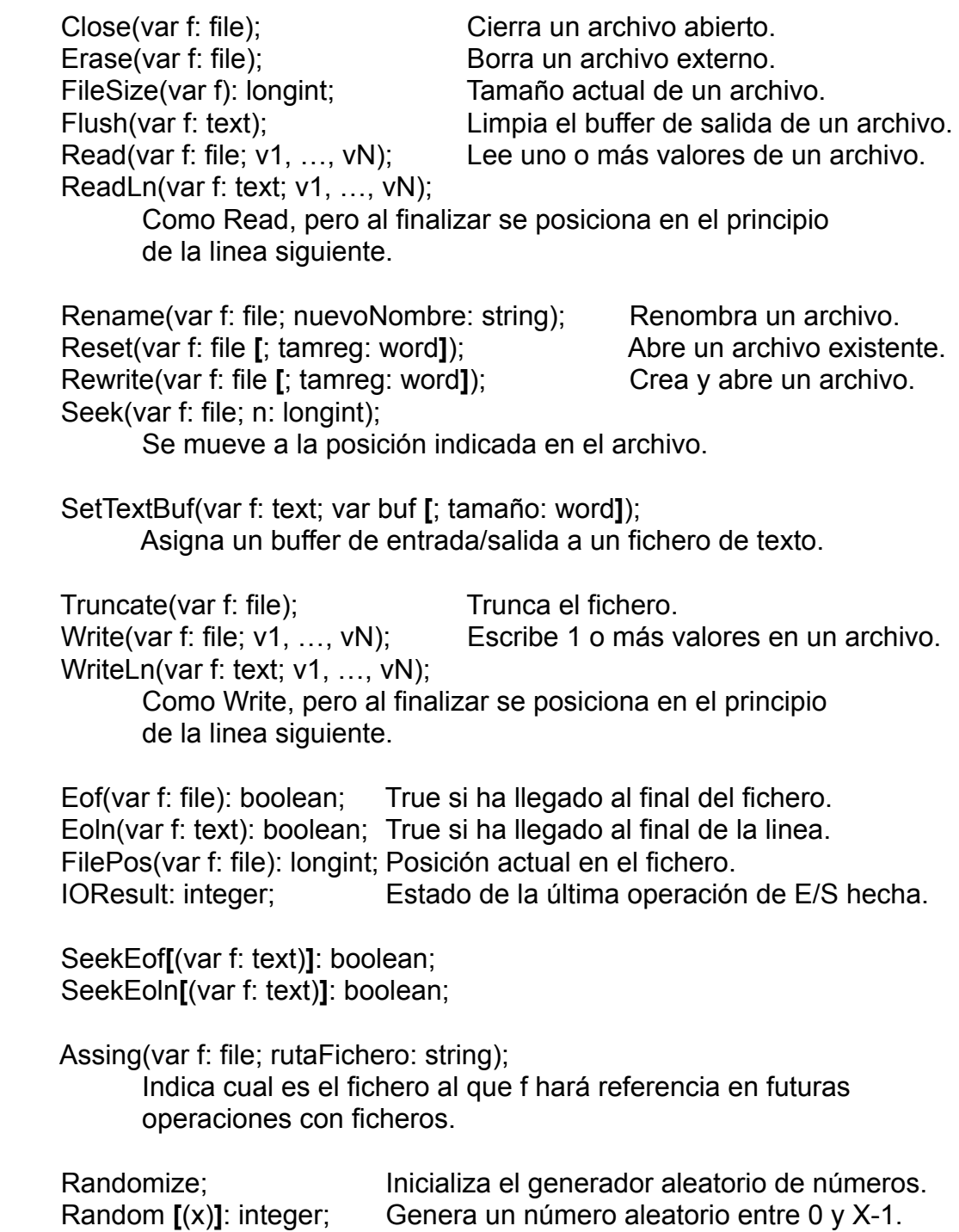

10) Directivas de compilación:

- {Define nombre} {\$ifdef nombre} {\$ifndef nombre} {\$ifopt conmutador} {\$else} {\$endif} {\$undef nombre}
- 11) Control de dispositivos:

+ Caracteres de control:

 #7 BELL #8 BS #10 LF #13 CR

# + Funciones y rutinas de la CRT:

 KeyPressed; Indica si se ha pulsado una tecla del teclado. ReadKey; Devuelve el carácter de la tecla pulsada.

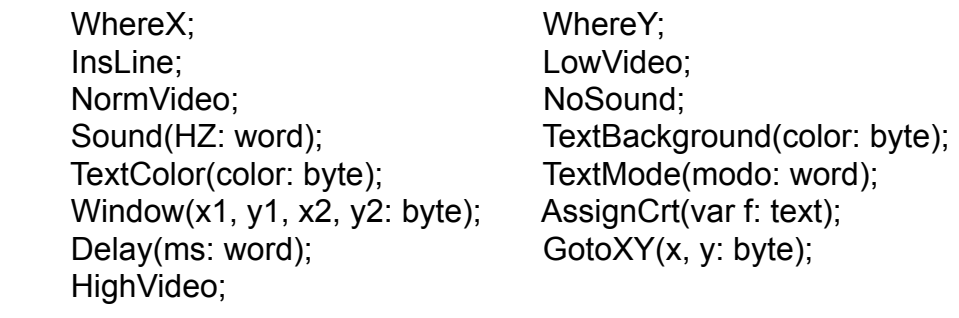

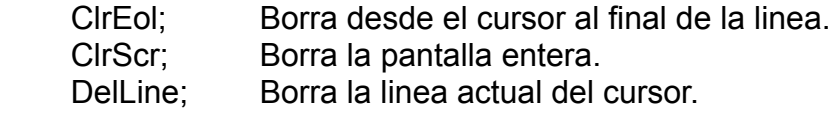

#### 12) Funciones exclusivas de Turbo Pascal:

Append, BlockRead, BlockWrite, ChDir, Clase, Erase, FilePos, FileSize, Flush, GetDir, MkDir, Rename, RmDir, Seek, SeekEof, SeekLn.

Addr, Concat, Copy, CSeg, DSeg, Dec, Delete, Exit, GetMem, Halt, Hi, Inc, Insert, Int, Length, Lo, Move, Ofs, ParamCount, ParamStr, Pi, Pos, Ptr, Random, Sptr, Seg, SizeOf, SSeg, Str, Swap, UpCase, Val, FillChar, Frac, Freemem, Mark, MaxAvail, MemAvail, Randomize, Release, RunError.

#### Apéndice de Ficheros:

Para abrir un fichero que podría existir o no, tenemos las siguientes directivas, que nos ayudarán a controlar en ejecución cualquier fallo:  ${SI-}$ Código para abrir el fichero…  ${|\$|+\}$ 

Hecho eso solo tendremos que comprobar si IOResult es distinto de cero, para saber que ha habido algún error al abrir el fichero. Después las funciones que funcionan con todo tipo de ficheros son:

Assign(f, ruta); ChDir(ruta); Close(f); {Cierra fichero} Assign(f, ruta); ChDir(ruta); Close(f); {Cion<br>Erase(f); Cherase(f); GetDir(d, ruta); MkDir(ruta); Rename(f, nombre); Reset(f); {Lectura} ReWrite(f); {Escritura} RmDir(ruta); Read(f, v1, ...); Write(f, v1, ...); Eof(f);  $\{i\}$ Fin de fichero?}

Luego tenemos las funciones para ficheros de texto:

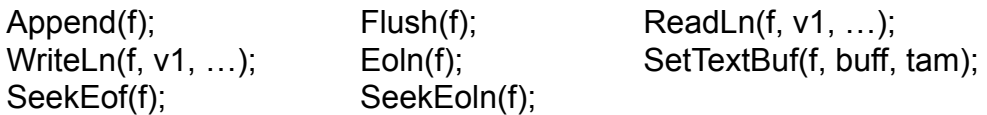

Por último tenemos algunas funciones varias:

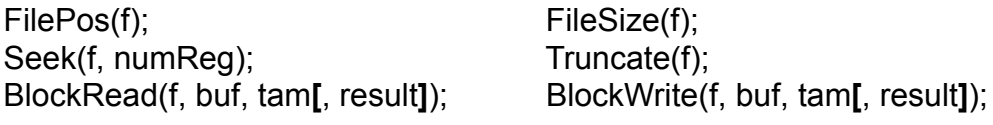

(Nota: "tam" equivale a un sizeof(buffer)).